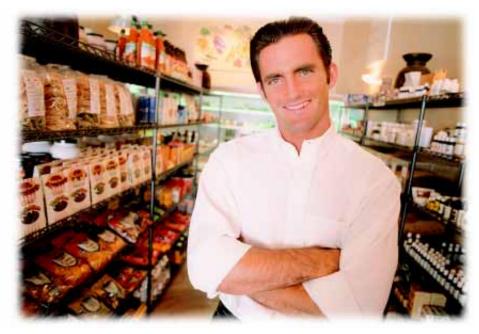

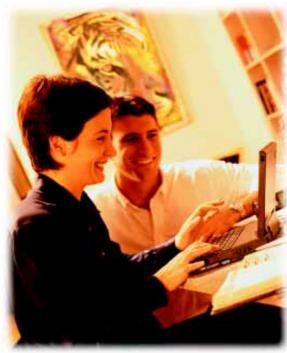

# Sample Reports

A few of the scores of reports included with Catapult

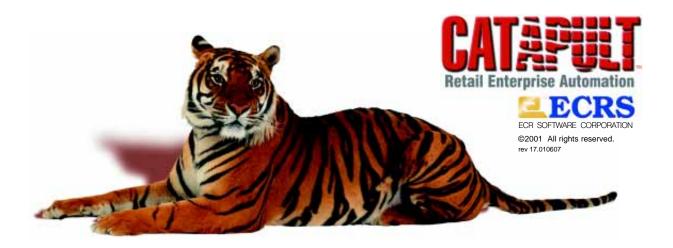

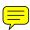

# Breakthrough REPORTING POWER

Make the right decisions at the right time with Catapult reports. Generate current reports on the critical areas of your business, such as inventory levels, current sales, and historic sales. Immediately determine what quantities you have on hand, on order, and sold. Ascertain your costs, profits, and all data critical to staying competitive and profitable.

# **Cutting Through the Clutter**

Even a library of reports isn't enough if you can't get the information you need. Catapult reports eliminate what you don't need so you can focus on the critical information you do need for day-to-day operations and making accurate projections. Catapult's unique data filtering system turbocharges reports with unmatched versatility, providing with one report what other systems do using several.

selected from a list of presets) for nearly every Catapult report to view results broken down to the hour, day, week, or month, for

Ranges can be specified (or

any or all cashiers, terminals, customers, salespersons, or transaction types.

At a glance identify which products are selling and which aren't. How well your stores are performing. What your net margins are down to the item or across brands or suppliers. Catapult will report up-to-the-minute stats, so you can make informed, worry-free business decisions

# **Fueled With Flexibility**

Catapult ships standard with the Seagate
Crystal Reports® print engine: the world's
number one, award-winning desktop reporting
and analysis tool. This built-in component lets
you print presentation-quality reports and
send those reports to your monitor or to a
printer. You'll also be able to export reports to
a variety of formats including Microsoft®
Excel, ASCII and HTML text, and distribute
them by e-mail or over the Internet.

Catapult includes the most popular reports and graphs for your business. When specialized reporting is required, you can arrange for ECRS or your local dealer to make these reports for you. For more hands-on report creation you can purchase Crystal Reports Professional® and edit many of the existing Catapult reports.

800-211-1172

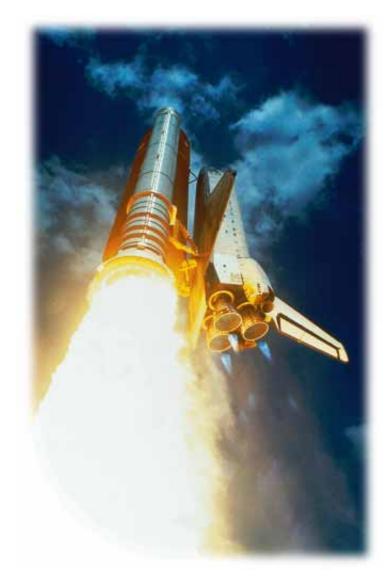

# **Blazing Speed**

Catapult captures every detail to give you pinpoint accuracy and simultaneously summarizes data by the hour or day. We call this technology **Report Optimization** and it does exactly that, crunching data at breathtaking speed. For example, the Item Net Sales report for an 8-month period (which includes over 115,000 customer transactions) took less than 14 seconds\* to run. You can count on Catapult to provide the information you need accurately, efficiently, and quickly, when you need it. No other application even comes close.

# **Under the Hood**

For a retail management system to provide critical data in a timely manner, all transaction data must be stored as efficiently as possible utilizing state-of-the-art Database Management Systems (DBMS). Catapult's DBMS is Sybase® Adaptive Server Anywhere, a proven DBMS with over 4 million users. Adaptive Server Anywhere provides Catapult with a fully functional relational DBMS that is efficient, extensive, and reliable. You benefit from true client-server computing with transaction processing and referential integrity that ensures the consistency of your data and provides quick access to all the information your retail operation demands.

# **Sample Reports**

| Cashier Comparison 4                            |
|-------------------------------------------------|
| Cashier Activity 5                              |
| Hourly Sales 6                                  |
| Transaction Detail7                             |
| Sales Activity Summary 8                        |
| Salesperson                                     |
| Time Clock                                      |
| Price Change Performance                        |
| Cashier Reconciliation                          |
| Customer Transaction Summary by Net Margin 12   |
| Customer Transaction Detail                     |
| Customer Statements : Detail and Summary 13     |
| Physical Inventory Onhand Count and Variance 14 |
| Shelf Price Verification and Variance 15        |
| Financial Summary                               |
| Department Net Sales, Margin and Volume 17      |
| Recommended Reorder                             |
| Purchase Order                                  |
| Purchase Order Items Received 19                |
| Item Net Sales                                  |

<sup>\*</sup> using a Pentium III® 600MHz processor with 128MB RAM

#### Cashier Comparison Report

Page 1 of 4

Print Date/Time: 06-26-2000 5:38PM

Reporting Range: Transaction End Time= 06/19/2000 12:00:00 AM - 06/25/2000 11:59:59 PM; Employee= + Allen

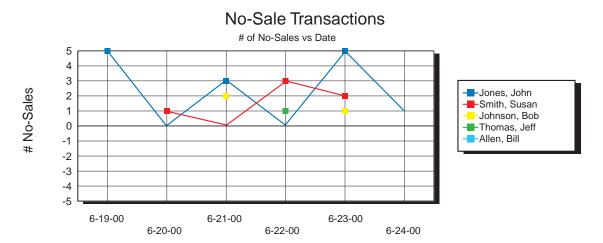

| Employee Identity | # No-Sales | Variance from Average |
|-------------------|------------|-----------------------|
| Jones, John       | 14         |                       |
| Smith, Susan      | 6          |                       |
| Johnson, Bob      | 4          |                       |
| Thomas, Jeff      | 2          |                       |
| Allen, Bill       | 2          |                       |

Report Name : Cashier Comparison
Database : POS Transactions

**Total Counts** 

Specifics: A picture is worth a thousand words. Spot negative trends quickly by Cashier: No Sales, All

28

Voids, Returns, and Item Corrects.

Uses: Graphically monitor trends and spot problems before they get out of hand.

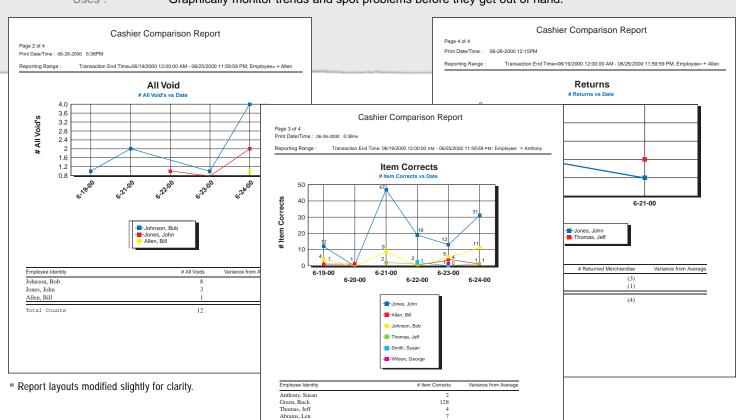

# **Cashier Report**

Page 1 of 1

Date/Time Printed: 06-20-2000 5:49PM

| Tenders In Di | rawer Repo   | ort            |                |           |                        |          |
|---------------|--------------|----------------|----------------|-----------|------------------------|----------|
|               | Cash Tende   | ered           | \$1,0          | 67.74     |                        |          |
|               | Check Tend   | lered          | \$2,1          | 53.67     | Quantity               | 48       |
|               | Credit Card  | <u> </u>       | \$1,3          | 54.32     | Quantity               | 33       |
|               | Tenders In   | Drawer Total   | \$4,5          | 75.73 T   | otal Countable Tenders | 81       |
| Drawer Safe I | Drops Rep    | ort            |                |           |                        |          |
|               | Date         | Time           | Terminal       | Receipt # | Tender Type            | Amount   |
|               | 06/19/2000   | 12:40:45 PM    | POS Terminal 1 | 4593      | Cash Tendered          | \$400.00 |
|               | Safe Drop To | otal           |                |           |                        | \$400.00 |
| Cashier Nega  | tive Repo    | rt             |                |           |                        |          |
|               | No Sales     |                |                |           | Quantity               | 9        |
|               | Voids        |                |                | \$0.00    | Quantity               | 0        |
|               | Item Correc  | ets            |                | 55.57     | Quantity               | 18       |
|               | Returns      |                | \$             | 16.81     | Quantity               | 4        |
|               | Negative To  | otal           | \$5,2          | 72.38     | Quantity               | 31       |
| Cashier Disco | ount Repo    | rt             |                |           |                        |          |
|               | \$ Store Cou | ipon           | \$             | 11.94     | Quantity               | 6        |
|               | % Discount   |                | \$             | 15.40     | Quantity               | 15       |
|               | % Store Co   | upon           |                | \$0.90    | Quantity               | 1        |
|               | Consolidate  | ed Total       | \$1            | 77.22     | Quantity               | 663      |
|               |              | E 10% DISCOUNT |                | \$5.25    | Quantity               | 19       |
|               | PAC \$2.00   | OFF            |                | \$2.00    | Quantity               | 1        |
|               | Discount To  | otal           | \$2            | 12.71     | Quantity               | 705      |
|               |              |                |                |           |                        |          |

Report Name : Cashier

Database : POS Transactions

Specifics: POS activity for selected POS terminal or cashier in specified date/time range.

Uses: Simplified cashier and cash drawer reconciliation.

| I agree with the to | otals represented above. | Sign : | Date : |
|---------------------|--------------------------|--------|--------|
| Cashier Notes :     |                          |        |        |
|                     |                          |        |        |
| •                   |                          |        |        |

Catapult Catalog ID : PO-01 Report Version 2.7.11

## **Hourly Sales Report**

Page 1 of 1

Date/Time Printed: 06-20-2000 05:28 PM

Reporting Range: Transaction End Time: 06/19/2000 12:00:00 AM - 06/19/2000 11:59:59 PM

| Day Of Week | Date       | Hour Of Day | Net Sales  | Customer Count |
|-------------|------------|-------------|------------|----------------|
| Monday      | 06/19/2000 |             |            |                |
| ·           |            | 9:00 AM     | \$472.07   | 24             |
|             |            | 10:00 AM    | \$477.09   | 29             |
|             |            | 11:00 AM    | \$742.98   | 28             |
|             |            | 12:00 PM    | \$1,173.37 | 36             |
|             |            | 1:00 PM     | \$890.36   | 34             |
|             |            | 2:00 PM     | \$967.94   | 45             |
|             |            | 3:00 PM     | \$664.52   | 26             |
|             |            | 4:00 PM     | \$1,105.77 | 36             |
|             |            | 5:00 PM     | \$1,088.25 | 39             |
|             |            | 6:00 PM     | \$1,738.07 | 39             |
|             |            | 7:00 PM     | \$190.18   | 12             |
|             | Total      |             | \$9,510.60 | 348            |

#### **Hourly Sales for Today**

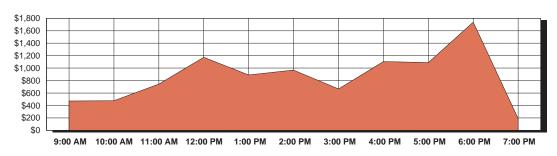

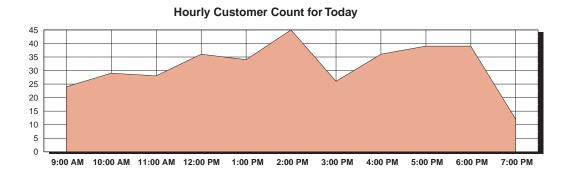

Report Name : Hourly Sales Report
Database : POS Transactions

Specifics: Breaks down hourly sales and customer counts. Can be filtered by cashier and terminal.

Uses: Analyze your sales in relation to customer traffic to make precise employee scheduling

decisions.

\$4.24

#### **Transaction Detail**

Page 1 of 1

01155

Print Date/Time: 06-20-2000 10:19 AM

Reporting Range: Transaction End Time=06/19/2000 12:00:00 AM - 06/19/2000 11:59:59 PM; Line Item Type=All Void

GRAPES BLK ORG SDLES

All Void

| Transaction Start Time:<br>Invoice Number:<br>Customer Number:<br>Customer Name: | 06/19/2000 09:27:34 AM<br>103002090 | Termi<br>Rece | $ \begin{array}{lll} \mbox{Transaction End Time:} & 06/19/2000 \\ \mbox{Terminal:} & 3: \mbox{POS Te} \\ \mbox{Receipt Number:} & 2090 \\ \mbox{Cashier:} & 9122: \mbox{Mat} \\ \end{array} $ |            |           |  |
|----------------------------------------------------------------------------------|-------------------------------------|---------------|----------------------------------------------------------------------------------------------------|------------|-----------|--|
| Item ID                                                                          | Receipt Alias                       |               | Quantity Sold                                                                                                    | Unit Price | Ext Price |  |
| 02                                                                               | Misc Bulk                           |               | 1.000                                                                                                    | \$11.5600  | \$11.56   |  |
| 02                                                                               | Removed >> Misc Bulk                |               | (1.000)                                                                                                    | \$11.5600  | (\$11.56) |  |
| 01156                                                                            | GRAPES GRE PERLETTE                 |               | 1.050                                                                                                    | \$2.0400   | \$2.14    |  |
| 01157                                                                            | GRAPES RED FLAME SDS                |               | 0.880                                                                                                    | \$1,9300   | \$1.70    |  |

1.600

\$2.6500

Transaction Start Time: 06/19/2000 10:56:57 AM Transaction End Time: 06/19/2000 10:57:37 AM Invoice Number: Terminal: 2: POS Terminal 2 102003630 Customer Number: Receipt Number: 3630 Customer Name: Cashier: 4299 : Sam Item ID Receipt Alias Quantity Sold Unit Price Ext Price 6 Misc Frozen & Refrig 1.000 \$1.0000 \$1.00 All Void

| Invoice Number:<br>Customer Number: | 102003691<br>20stomer Number: 400000100154 |  | nal: 2<br>ipt Number: 3 | 06/19/2000 02:47:09 PM<br>2 : POS Terminal 2<br>3691<br>1541 : Bob |           |  |
|-------------------------------------|--------------------------------------------|--|-------------------------|--------------------------------------------------------------------|-----------|--|
| Item ID                             | Receipt Alias                              |  | Quantity Sold           | Unit Price                                                         | Ext Price |  |
| 05                                  | Misc Vit & Sup<br>All Void                 |  | 1.000                   | \$30.3500                                                          | \$30.35   |  |

Report Name : Transaction Detail
Database : POS Transactions

Specifics: Details every transaction within a date/time range. Notice the header line which lists the

Customer Name and Number (for transactions with associated customers) as well as the date/

time stamp for the transaction.

Uses: Using the powerful filter system you can view only the transactions that meet specified criteria;

for example, list only the transactions that were voided by a specified cashier.

# **Sales Activity Summary Report**

Page 1 of 2

Date/Time Printed: 06-20-2000 10:16 AM

Reporting Range: T ansaction End Time = 06/19/2000 12:00:00 AM - 06/19/2000 11:59:59 PM

| Cashier Negative Report                     |                    |                                                                                |                                    |                                     |
|---------------------------------------------|--------------------|--------------------------------------------------------------------------------|------------------------------------|-------------------------------------|
| No Sales                                    |                    |                                                                                | Quantity                           | 16                                  |
| Voids                                       | \$50.99            |                                                                                | Quantity                           | 3                                   |
| Item Corrects                               | \$5,431.03         |                                                                                | Quantity                           | 43                                  |
| Returns                                     | \$19.13            |                                                                                | Quantity                           | 5                                   |
| Negative Totals                             | \$5,501.15         |                                                                                | Quantity                           | 67                                  |
| line New Discount Deport                    |                    | Report Name :                                                                  | Sales Activi                       | ty Summary                          |
| Line Item Discount Report                   | Ф <b>77</b> 01     | Database :                                                                     | POS Transa                         | ctions                              |
| \$ Store Coupon<br>% Discount               | \$77.91<br>\$27.51 | Specifics:                                                                     | A combination                      | on of the                           |
|                                             | \$9.55             | ·                                                                              | Financial, Ca                      | ashier, and                         |
| % Store Coupon                              | \$9.55<br>\$0.15   |                                                                                | Department                         |                                     |
| EMPLOYEE 10% DISCOUNT                       |                    |                                                                                | reports. Run                       | daily or for any                    |
| PAC \$2.00 OFF                              | \$6.00             | _                                                                              |                                    | ncluding week,                      |
| Line Item Discount Totals                   | \$121.12           | Uses :                                                                         | month, seas                        | on, or year.<br>rt to close out the |
|                                             |                    |                                                                                | day with, pro                      | viding all the                      |
| Sub-Total Discount Report                   | <b>\$</b> < 00     |                                                                                |                                    | formation in a                      |
| \$ Store Coupon                             | \$6.00<br>\$333.10 |                                                                                | concise, eas                       | y-to-read format.                   |
| Consolidated Total<br>EMPLOYEE 10% DISCOUNT | \$323.19<br>\$9.77 |                                                                                | Waarility                          |                                     |
|                                             | ·                  |                                                                                |                                    | Δ+                                  |
| Sub-Total Discount Totals                   | \$338.96<br>59     | ,                                                                              | Quantity                           | 1,235                               |
| Collected Sales Tax Report                  |                    |                                                                                |                                    | _                                   |
| Food Tax                                    | \$156.70           | Taxab                                                                          | le Sales                           | \$4,354.19                          |
| Non-Food Tax                                | \$327.16           | Taxab                                                                          | le Sales                           | \$4,957.42                          |
| Total Tax Collected                         | \$483.86           |                                                                                |                                    | , ,,-                               |
| Total Tax Collected                         | φ+ο5.00            |                                                                                |                                    |                                     |
| Exempted Sales Tax Report                   |                    |                                                                                |                                    |                                     |
| Food Tax                                    | \$1.87             | Tax Exem                                                                       | pt Sales                           | \$51.84                             |
| Total Tax Exempted                          | \$1.87             | Page 2 of 2                                                                    | Sales Activity Summ                | ary Report                          |
|                                             |                    | Date/Time Printed: 06-20-2000 10:16 AM<br>Reporting Range: Transaction End Tir | ne = 06/19/2000 12:00:00 AM - 06/1 | 9/2000 11:59:59 PM                  |
| Sales Totals Report                         |                    | Tenders In DrawerTotal                                                         | \$8,790.11                         | Total Countable Tenders             |
| Gross Sales                                 | \$15,956.34        | Department Net Sales Report Department Name                                    | (Net Sales include Negative T      | Total and Discount, without Tax)    |
| - Negative Total                            | \$5,501.15         | 01 - Grocery<br>02 - Bulk                                                      |                                    | S<br>S                              |
| - Item Discount Total                       | \$121.12           | 03 - Produce<br>04 - Personal Care<br>05 - Vit & Sup                           |                                    | s                                   |
| - Sub Total Discount Total                  | \$338.96           | 06 - Frozen<br>07 - Non-Food                                                   |                                    | 3                                   |
|                                             | ***                | 08 - Juice<br>09 - Books & Mags<br>10 - General Merch                          |                                    |                                     |
| = Net Sales With Tax                        | \$9,995.11         | 12 - PAC FEE<br>13 - DAIRY                                                     |                                    |                                     |
| - Total Tax Collected                       | \$483.86           | Net Sales for Departments                                                      | Listed                             | s                                   |
| = Net Sales No Tax                          | \$9,511.25         |                                                                                |                                    |                                     |
| Tenders In Drawer Report                    |                    | -                                                                              |                                    |                                     |
| Cash Tendered                               | \$2,359.58         |                                                                                |                                    |                                     |
| Check Tendered                              | \$4,165.15         |                                                                                |                                    |                                     |
| Credit Card                                 | \$2,265.38         |                                                                                |                                    |                                     |
|                                             |                    |                                                                                |                                    |                                     |
|                                             |                    |                                                                                |                                    |                                     |
|                                             |                    |                                                                                |                                    |                                     |

#### Salesperson Item Sales Detail Report

Page 1 of 1

Print Date/Time: 12-11-00 10:46AM

Note: Net Quantity Sold, Extended Cost and Net Sales include Returned Items.

Reporting Range: DEPT= + 04 Vit &Min Transaction End Time=12/08/2000 12:00:00 AM - 12/08/2000 11:59:59 PM

| Salesperson: | 84: Green, Thomas    |              |               |              |            |
|--------------|----------------------|--------------|---------------|--------------|------------|
| Item ID      | Receipt Alias        | Net Qty Sold | Extended Cost | Net % Margin | Net Sales  |
| 000011112013 | WOMEN WILD YAM CREAM | 4.000        | \$55.0000     | 28.57 %      | \$77.0000  |
| 000011112020 | MENS WILD YAM CREAM  | 5.000        | \$65.0000     | 33.33 %      | \$97.5000  |
| Salesperson  | Totals               | 9.000        | \$120.0000    | 31.23 %      | \$174.5000 |

| Salesperson: 93   | : Hill, Anthony      |              |               |              |            |
|-------------------|----------------------|--------------|---------------|--------------|------------|
| Item ID           | Receipt Alias        | Net Qty Sold | Extended Cost | Net % Margin | Net Sales  |
| 000011112013      | WOMEN WILD YAM CREAM | 11.000       | \$151.2500    | 28.57 %      | \$211.7500 |
| 000011112020      | MENS WILD YAM CREAM  | 17.000       | \$221.0000    | 33.33 %      | \$331.5000 |
| 002110507509      | MGN 3 LANE           | 6.000        | \$250.2000    | 25.92 %      | \$337.7400 |
| Salesperson Total | s                    | 34.000       | \$622.4500    | 29.35 %      | \$880.9900 |

| Salesperson: | 75 : Abrams, Lenny |     |          |               |              |           |
|--------------|--------------------|-----|----------|---------------|--------------|-----------|
| Item ID      | Receipt Alias      | Net | Qty Sold | Extended Cost | Net % Margin | Net Sales |
| 701619100159 | CHAMOMILE CALM     | 59  | 2.000    | \$17.5200     | 26.08 %      | \$23.7000 |
| Salesperson  | Totals             |     | 2.000    | \$17.5200     | 26.08 %      | \$23.7000 |

Report Name: Salesperson Detail and Summary

Database: POS Transactions

Specifics: A detailed report of items sold that were associated with the specified Salesperson(s)

subtotaling retail price. The Summary report lists retail sales totals by Salesperson.

Uses: Track item sales by Salesperson for commission calculations and sales performance analysis.

#### Salesperson Item Sales Summary

Page 1 of 1

Print Date/Time: 12-11-00 10:50AM

Note: Net Quantity Sold, Extended Cost and Net Sales include Returned Items.

Reporting Range: DEPT= + 04 Vit &Min Transaction End Time=12/08/2000 12:00:00 AM - 12/08/2000 11:59:59 PM

| Employee Number | Employee Name | Net Qty Sold | Extended Cost | Net % Margin | Net Sales    |
|-----------------|---------------|--------------|---------------|--------------|--------------|
| 84              | Green, Thomas | 9.000        | \$120.0000    | 31.23 %      | \$174.5000   |
| 93              | Hill, Anthony | 34.000       | \$622.4500    | 29.35 %      | \$880.9900   |
| 75              | Abrams, Lenny | 2.000        | \$17.5200     | 26.08 %      | \$23.7000    |
|                 |               | 45.000       | \$759.9700    | 29.58 %      | \$1,079,1900 |

#### Time Clock Detail Report

Page 1 of 1

Print Date/Time: 12-12-2000 05:19PM

Reporting Range : Clock In Time= $12/10/2000\ 12:00:00\ AM - 12/11/2000\ 11:59:59\ PM$ 

| Emplo<br>22     | oyee Number         | Employee Name<br>White, Penny |       |               |                                                                                         |  |  |
|-----------------|---------------------|-------------------------------|-------|---------------|-----------------------------------------------------------------------------------------|--|--|
|                 | Clock In            | Clock Out                     | Hours |               |                                                                                         |  |  |
|                 | 12-10-2000 11:13 AM | 12-10-2000 11:24 AM           | 0.18  |               |                                                                                         |  |  |
|                 | 12-10-2000 07:59 AM | 12-10-2000 10:58 AM           | 2.98  |               |                                                                                         |  |  |
|                 | 12-10-2000 02:04 PM | 12-10-2000 05:01 PM           | 2.95  |               |                                                                                         |  |  |
|                 | 12-10-2000 12:00 PM | 12-10-2000 01:49 PM           | 1.82  |               |                                                                                         |  |  |
|                 | 12-11-2000 08:00 AM | 12-11-2000 11:40 AM           | 3.67  | D (N          | The Ober Details                                                                        |  |  |
|                 | 12-11-2000 12:30 PM | 12-11-2000 02:28 PM           | 1.97  | Report Name : | Time Clock Detail and Summary                                                           |  |  |
|                 | 12-11-2000 02:43 PM | 12-11-2000 05:08 PM           | 2.42  | Database :    | Time Clock                                                                              |  |  |
|                 | 12-10-2000 11:13 AM | 12-11-2000 05:08 PM           | 15.98 | Specifics :   | The Time Clock feature records clock-in and clock-                                      |  |  |
| Employee Number | yee Number          | Employee Name<br>Jones, John  |       |               | out times for employees. The Detail report includes all time clock records for          |  |  |
|                 | Clock In            | k In Clock Out                |       |               | the specified employee(s);                                                              |  |  |
|                 | 12-10-2000 10:45 AM | 12-10-2000 01:05 PM           | 2.33  |               | the Summary report lists only the total hours for                                       |  |  |
|                 | 12-10-2000 01:55 PM | 12-10-2000 04:00 PM           | 2.08  |               | each specified employee                                                                 |  |  |
|                 | 12-10-2000 04:15 PM | 12-10-2000 05:33 PM           | 1.30  |               | during the date/time range.                                                             |  |  |
|                 | 12-11-2000 11:14 AM | 12-11-2000 11:59 AM           | 0.75  |               | No hours are reported                                                                   |  |  |
|                 | 12-11-2000 12:46 PM |                               |       |               | when the time clock record is incomplete.                                               |  |  |
|                 | 12-10-2000 10:45 AM | 12-11-2000 11:59 AM           | 6.47  |               | The record and the hour totals are outlined when ar                                     |  |  |
| Employee Nun    | yee Number          | Employee Name<br>Johnson, Bob |       |               | unusually long period of<br>time is recorded, since it is<br>likely the employee forgot |  |  |
|                 | Clock In            | Clock Out                     | Hours |               | to clock out; the hours are corrected by hand.                                          |  |  |
|                 | 12-10-2000 02:01 PM | 12-11-2000 10:44 AM           | 10.72 | Uses :        | Report hours worked for                                                                 |  |  |
|                 | 12-11-2000 11:00 AM | 12-11-2000 12:32 AM           | 1.53  |               | payroll.                                                                                |  |  |
|                 | 12-11-2000 12:46 PM | 12-11-2000 02:29 PM           | 1.72  |               |                                                                                         |  |  |
|                 | 12-11-2000 02:44 PM | 12-11-2000 05:20 PM           | 2.60  |               |                                                                                         |  |  |
|                 | 12-10-2000 02:01 PM | 12-11-2000 05:20 PM           | 16.57 |               |                                                                                         |  |  |

# Time Clock Summary Report

Page 1 of 1

Print Date/Time: 12/12/2000 04:09 PM

Reporting Range : Clock In Time: 12/10/2000 12:00:00 AM - 12/11/2000 11:59:5 PM

| Employee Number | EmployeeName | Total Hours |
|-----------------|--------------|-------------|
| 22              | White, Penny | 15.98       |
| 1291            | Jones, John  | 9.42        |
| 1541            | Johnson, Bob | 16.57       |

41 97

| Worksheet Name :      | March Beverage Sale    | Started Date/Time : | 03/22/2001 12:00:00 AM |
|-----------------------|------------------------|---------------------|------------------------|
| Committed Status :    | Yes                    | Change Type :       | Temporary              |
| Date/Time Committed : | 03/13/2001 11:01:40 AM | End Date/Time :     | 03/25/2001 11:59:59 PM |

## Price Change Performance Summary Report

Page 1 of 1

Print Date/Time: 3/27/01 11:18 AM

| Prior Sales Period - Start : Thursday | 3/15/01 | Price Change Period - Start: Thursday | 3/22/01 |
|---------------------------------------|---------|---------------------------------------|---------|
| End: Sunday                           | 3/18/01 | End : Sunday                          | 3/25/01 |

|             |                    | Price Level 1 |           | Prior Sales Period |            | Promotional Sales Period |            | Net Change |            |
|-------------|--------------------|---------------|-----------|--------------------|------------|--------------------------|------------|------------|------------|
| Item ID     | Description        | Old Price     | New Price | Net Qty Sold       | Net Margin | Net Qty Sold             | Net Margin | Between    | Periods    |
| 07800001080 | 7 UP 12 PAK        | \$5.4900      | \$4.9900  | 22.000             | \$22.4400  | 62.000                   | \$32.2400  | 43.67 %    | \$9.8000   |
| 07020210103 | A&W 12 PAK         | \$5.4900      | \$4.9900  | 14.000             | \$14.2800  | 43.000                   | \$22.3600  | 56.58 %    | \$8.0800   |
| 07800001168 | DIET 7 UP 12 PAK   | \$5.4900      | \$4.9900  | 14.000             | \$14.2800  | 49.000                   | \$25.4800  | 78.43 %    | \$11.2000  |
| 0121900     | DIET PEPSI 12 PACK | \$5.4900      | \$4.9900  | 26.000             | \$26.5200  | 45.000                   | \$23.4000  | (11.76%)   | (\$3.1200) |
| 05490003007 | DR PEPPER 12 PK    | \$5.4900      | \$4.9900  | 51.000             | \$69.2172  | 97.000                   | \$83.1484  | 20.13 %    | \$13.9312  |
| 0122250     | MOUNTAIN DEW 12 P  | \$5.4900      | \$4.9900  | 56.000             | \$57.1200  | 106.000                  | \$55.1200  | (3.50%)    | (\$2.0000) |
| 0120160     | PEPSI 12 PACK      | \$5.4900      | \$4.9900  | 72.000             | \$73.4400  | 137.000                  | \$71.2400  | (3.00%)    | (\$2.2000) |
| 05020000130 | SUNNY DELIGHT 12 P | \$5.2000      | \$4.8900  | 41.000             | \$69.7328  | 117.000                  | \$162.7236 | 133.35 %   | \$92.9908  |

Report Name: Price Change Performance Summary

Database: Inventory - Transactions

Specifics: Net Margin is calculated for items included

in a Temporary Price Change worksheet (for a Promotional Sale) and compared to the corresponding time period prior to the sale. A Detail report shows data for all four

Price Levels.

Uses: Analyze the performance of items put on

sale.

Report Name : Cashier Reconciliation
Database : POS Transactions

Specifics : Count and totals

Count and totals for tenders with the Reconcile option turned on. Cashier enters Actual amounts in the Cashier Reconciliation worksheet, which can show Expected amounts or hide if Blind Reconciliation is turned on in the Transaction Security profile.

#### Cashier Reconciliation

Date/Time Printed: 03-08-2001 09:17 PM

Cashier : White, Penny Cashier Number : 22

Reporting Range: Start Period= 03-08-2001 00:00 AM End Period= 03-08-2001 11:59 PM

Reconciled Tenders In Drawer

|                  | Expe        | Expected |             | Actual |          | Over / Under |  |
|------------------|-------------|----------|-------------|--------|----------|--------------|--|
|                  | Amount      | Count    | Amount      | Count  | Amount   | Count        |  |
| Cash             | \$ 1,211.99 |          | \$ 1,210.99 |        | -\$ 1.00 |              |  |
| Check            | \$ 379.68   | 18       | \$ 379.68   | 18     |          |              |  |
| Gift Certificate | \$ 50.00    | 2        | \$ 50.00    | 2      |          |              |  |
| Total            | \$ 1641.67  | 20       | 1640.67     | 20     | -\$ 1.00 | 0            |  |

| I agree with the t | otals represented above. | Signature | Penny White | Date March 8, 01 |
|--------------------|--------------------------|-----------|-------------|------------------|
| Cashier Notes      |                          |           |             |                  |

# Customer Net Margin Ranking

Page 1 of 1

Print Date/Time: 12-12-2000 11:21 AM

Reporting Range: Transaction End Time: 06-01-2000 12:00:00 AM - 12-12-2000 11:59:59 PM

| Customer ID  | Customer Name    | Qty Sold | Net Margin | Net %<br>Margin | Net Sales  | Number of<br>Transactions | Net Sales<br>% of Total | Average<br>Purchase |
|--------------|------------------|----------|------------|-----------------|------------|---------------------------|-------------------------|---------------------|
| 400000100555 | Johnson, John J. | 86       | \$592.15   | 37.5400         | \$1,577.39 | 19                        | 33.41%                  | \$ 83.02            |
| 400000100158 | Thomas, Tom      | 127      | \$364.41   | 40.2500         | \$ 905.37  | 24                        | 19.18%                  | \$ 37.72            |
| 400000100208 | George, G. G.    | 33       | \$208.11   | 29.8420         | \$ 697.38  | 14                        | 14.77%                  | \$ 49.81            |
| 400000100161 | Richards, Dick   | 94       | \$230.15   | 41.2687         | \$ 557.69  | 17                        | 11.81%                  | \$ 32.81            |
| 400000100274 | Roberts, Bob     | 19       | \$197.86   | 39.8500         | \$ 496.51  | 9                         | 10.52%                  | \$ 55.17            |
| 400000100154 | Stephens, Steve  | 16       | \$81.40    | 36.2894         | \$ 224.30  | 10                        | 4.75%                   | \$ 22.43            |
| 400000100316 | Samuels, Sam S.  | 4        | \$50.07    | 37.5820         | \$ 133.23  | 4                         | 2.82%                   | \$ 33.31            |
| 400000100142 | Carrin, Karen    | 3        | \$37.13    | 42.0000         | \$ 88.40   | 1                         | 1.87%                   | \$ 88.40            |
| 400000100230 | Marrion, Mary    | 4        | \$13.74    | 33.3333         | \$ 41.22   | 1                         | 0.87%                   | \$ 41.22            |
| Totals 11    |                  |          | \$1,775.02 | 37.5900         | \$4,721.49 | 99                        |                         | \$ 44.39            |

## **Customer Transaction Detail Report**

Page 1 of 1

Print Date/Time: 01-04-200:149AM

Net Sales as % of Grand Total

Reporting Range: Transaction End Time: 12/01/2000 12:00:00 AM - 12/31/2000 11:59:59 PM

37.39 %

| Customer ID: 4 | 0001020132 Cust        | omer Name: Thomas,   | Tom           |              |                                          |               |              |  |
|----------------|------------------------|----------------------|---------------|--------------|------------------------------------------|---------------|--------------|--|
| Item ID        | Receipt Alias          | Department           | Quantity Sold | Net Margin N | et % Margin                              | Net Sales     |              |  |
| 074333384885   | AHM ALL PURP MIX WF    | 01 - Grocery         | 1.000         | \$0.790      | 21.07 %                                  | \$3.750       |              |  |
| 074333371106   | AMARANTH FLOUR ORG     | 01 - Grocery         | 2.000         | \$1.032      | 21.96 %                                  | \$4.700       |              |  |
| 1112           | BEE POLLEN BULK        | 02 - Bulk            | 1.150         | \$3.567      | 31.04 %                                  | \$11.490      |              |  |
| 010043010119   | BEE POLLEN EXTRACT     | 05 - Vit & Sup       | 2.000         | \$4 160      | 25.04.0/                                 | \$16,100      |              |  |
| 002110307437   | BENEJOINT ANALGESIC    | 05 - Vit & Sup       | Report Name   | : Custom     | er Transac                               | tion Sumn     | nary Ranked  |  |
| 0009           | BULK BAKING SODA       | 02 - Bulk            |               | by Net N     |                                          |               | ,            |  |
| 0100           | BULK BLKEYED PEAS OR   | 02 - Bulk            |               | Dy Net II    | nargin                                   |               |              |  |
| 0004           | BULK COCOA POWDER      | 02 - Bulk            |               | Custom       | er Transac                               | tion Detail   |              |  |
| 078354636046   | CABOT BUTTR 1/4# STI   | 13 - DAIRY           |               |              |                                          |               |              |  |
| 000974910015   | CARDIO NUTRITION RX    | 05 - Vit & Sup       | Database :    | Custom       | ers and Po                               | OS Transac    | tions        |  |
| 070734054068   | CEL GRN ECHINACEA OG   | 01 - Grocery         |               | Oustoni      | ci 3 and F                               | o mansac      | ,110113      |  |
| 070734053573   | GINGEREASE HERB TEA    | 01 - Grocery         | Specifics:    | Summar       | y of transa                              | ction totals  | associated   |  |
| 003367414312   | GINKGOLD BOGO TWNPK    | 05 - Vit & Sup       |               |              | •                                        | own above     |              |  |
| 046352004488   | YERBA STJOHNS WORT 3   | 05 - Vit & Sup       |               |              |                                          | by Net Mar    |              |  |
|                | -                      |                      |               | another      | Customer [                               | Detail repor  | •            |  |
| Total Num      | ber of Transactions    | 6                    |               | by Custo     | mer ID.                                  |               |              |  |
| Average P      | Purchase \$            | 24.12                |               | Custome      | r Transact                               | ion Detail re | eports items |  |
| Net Sales      | as % of Grand Total 62 | 2.61 %               |               |              |                                          |               |              |  |
| Total Quar     | ntity Sold 2           | 2.498                |               |              |                                          | during date   | ume range    |  |
| Total Net S    | •                      | 44.70                |               | specified    | i.                                       |               |              |  |
| i otal Net S   | Sales \$1              | 44.70                | Uses:         | Discover     | Discover which Customers are the most    |               |              |  |
| Customer ID: 4 | 0001020015 Cust        | tomer Name: Lott, Sp |               |              | profitable. Analyze purchasing trends of |               |              |  |
| tem ID         | Receipt Alias          | Department           |               | your bes     | t Custome                                | rs.           |              |  |
| 015794080305   | ADULT'S MULTI CHEW     | 05 - Vit & Sup       | 2.000         | \$2.380      | Iv                                       | V             |              |  |
| 010043053420   | HFS ULTRA DHA 50       | 05 - Vit & Sup       | 2.000         | \$16.160     | 35.61 %                                  | \$45.380      |              |  |
| 030000216422   | MOTHERS BARLY QUICK    | 01 - Grocery         | 1.000         | \$0.250      | 20.00 %                                  | \$1.250       |              |  |
| 757645010443   | NMAN CUPS PNUT BTR D   | 01 - Grocery         | 6.000         | \$0.960      | 23.19 %                                  | \$4.140       |              |  |
| 040647001763   | VIT C 500 MG           | 05 - Vit & Sup       | 1.000         | \$4.520      | 33.51 %                                  | \$13.490      |              |  |
|                |                        |                      | 12.000        | \$24.2700    | 28.08 %                                  | \$86.4200     |              |  |
| Total Num      | ber of Transactions    | 4                    |               |              |                                          |               |              |  |
| Average P      | urchase \$             | 21.61                |               |              |                                          |               |              |  |

#### **STATEMENT**

Remit to: Healthy Market 890 West King St Boone, NC 28607 Page 1 of 1 Print Date: 3-5-01

Phone: 828-265-2907

To: Steve Stephens Account Number: 400000100154 Account Terms: Net 30

5000 Billings Way Boone, NC 28608

Note: Previous Unpaid Balance is the sum of all invoices prior to the date: 2-1-01

| Date    | Invoice #             | Due Date | Amount   | Туре   | Running Balance |
|---------|-----------------------|----------|----------|--------|-----------------|
| 2-1-01  | Previous Unpaid Balar | nce      | \$ 27.15 |        | \$ 27.15        |
| 2-2-01  | 000101000004          | 3-4-01   | \$ 17.82 | Charge | \$ 44.97        |
| 2-15-01 | 000101001027          | 3-17-01  | \$ 86.76 | Charge | \$ 131.73       |
| 2-21-01 | 000101001438          | 3-23-01  | \$ 38.84 | Charge | \$ 170.57       |
| 2-26-01 | 000101002019          | 3-28-01  | \$ 32.84 | Charge | \$ 203.41       |

| <u>Current</u> | 0-30 Days Past Due | 31-60 Days Past Due | 61-90 Days Past Due | Over 90 Days Past Due |  |
|----------------|--------------------|---------------------|---------------------|-----------------------|--|
| \$ 158.44      | \$ 44.97           | \$ 0.00             | \$ 0.00             | \$ 0.00               |  |

Account Balance

\$ 203.41

#### **Total Due Now**

\$ 44.97

| STATEMENT |  |
|-----------|--|
| STATEMENT |  |

Remit to: Healthy Market 890 West King St Boone, NC 28607 Phone: 828-265-2907 Fax: 828-265-0097 Page 1 of 1 Print Date: 3-5-01

): () 1

Steve Stephens 5000 Billings Way Boone, NC 28608 Account Number: 400000100154 Account Terms: Net 30

Note: Previous Unpaid Balance is the sum of all invoices prior to the statement date 2-1-01

| Date    | Invoice #               | Due Date  |              | Amount   | Туре          | Running Balance       |
|---------|-------------------------|-----------|--------------|----------|---------------|-----------------------|
| 2-1-01  | Previous Unpaid Balance |           |              | \$ 27.15 |               | \$ 27.15              |
| 2-2-01  | 000101000004            | 3-4-01    |              | \$ 17.82 | Charge        | \$ 44.97              |
|         | GH CAKE MIX GER C       | 1.000     | \$ 2.19      |          |               |                       |
|         | PRO SHMPO 48OZ          | 1.000     | \$ 6.49      |          |               |                       |
|         | APPLE RED DEL           | 2.400     | \$ 0.49      |          |               |                       |
|         | HLDAY PAIN RLV 1        | 1.000     | \$ 3.98      |          |               |                       |
|         | HLDAY PAIN RLV 1        | 1.000     | \$ 3.98      |          |               |                       |
|         | SUBTOTAL                |           | \$ 17.82     |          |               |                       |
|         | TOTAL                   |           | \$ 17.82     |          |               |                       |
| 2-15-01 | 000101001027            | 3-17-01   |              | \$ 86.76 | Charge        | \$ 131.73             |
|         | Produce                 | 1.000     | \$ 11.37     |          |               |                       |
|         | Grocery                 | 1.000     | \$ 49.86     |          |               |                       |
|         | General Merch           | 1.000     | \$ 22.47     |          |               |                       |
|         | State Tax               |           | \$ 3.06      |          |               |                       |
|         | SUBTOTAL                |           | \$ 83.70     |          |               |                       |
|         | TOTAL                   |           | \$ 86.76     |          |               |                       |
| 2-21-01 | 000101001438            | 3-23-01   |              | \$ 38.84 | Charge        | \$ 170.57             |
|         | Grocery                 | 1.000     | \$ 32.42     |          |               |                       |
|         | General Merch           | 1.000     | \$ 1.69      |          |               |                       |
|         | Produce                 | 1.000     | \$ 2.96      |          |               |                       |
|         | State Tax               |           | \$ 1.77      |          |               |                       |
|         | SUBTOTAL                |           | \$ 37.07     |          |               |                       |
|         | TOTAL                   |           | \$ 38.84     |          |               |                       |
| 2-26-01 | 000101002019            | 3-28-01   |              | \$ 32.84 | Charge        | \$ 203.41             |
|         | Grocery                 | 1.000     | \$ 31.28     |          |               |                       |
|         | State Tax               |           | \$ 1.56      |          |               |                       |
|         | SUBTOTAL                |           | \$ 31.28     |          |               |                       |
|         | TOTAL                   |           | \$ 32.84     |          |               |                       |
| Cur     | rent 0-30 Days Past     | Due 31-60 | Days Past Du | ue 61-90 | Days Past Due | Over 90 Days Past Due |
| \$ 15   | 8.44 \$ 44.97           |           | 0.00         |          | \$ 0.00       | \$ 0.00               |

Account Balance

Total Due Now \$44.97

\$ 203.41

Report Name : Customer Statement

**Summary** 

**Customer Statement Detail** 

Database : Customers and

**POS Transactions** 

Specifics : Summarize or detail

transactions by customer for the specified date range. Transactions are considered due based on the settings in the Terms profile selected for

the customer.

Uses: Bill customers for in-house

charge accounts.

| Worksheet Name : | Dept 7 Non-Food |
|------------------|-----------------|
| Started By :     | 2 / Manning     |
| Assigned To:     | 6872 / Stephens |

| Committed Status :    | No     |
|-----------------------|--------|
| Committed By :        | (None) |
| Date/Time Committed : | (None) |

#### **Inventory Onhand Count Sheet**

Page 1 of 2

Print Date/Time: 11-29-00 4:45PM

| Item ID      | Brand         | Receipt Alias      | Size     | Location | Department    | System Qty. | Count    |
|--------------|---------------|--------------------|----------|----------|---------------|-------------|----------|
| 012344021146 | NATURAL LIFE  | ADULT CAN DOG FO   | 12/14 OZ |          | 07 - Non-Food | 58.000      | 57       |
| 012344020200 | NATURAL LIFE  | ADULT DOG FOOD 2   | 20#      |          | 07 - Non-Food | 32.000      | V        |
| 012344020408 | NATURAL LIFE  | ADULT DOG FOOD 4   | 40#      |          | 07 - Non-Food | 15.000      | V        |
| 012344020088 | NATURAL LIFE  | ADULT DOG FOOD 8   | 8#       |          | 07 - Non-Food | 7.000       | 9        |
| 099999557800 | BIOPAC        | BIOPAC DISH LIQ 5G | 5 GL     |          | 07 - Non-Food | 19.000      | 19       |
| 099999557725 | BIOPAC        | BIOPAC LDRY LIQ 5G | 5 GL     |          | 07 - Non-Food | 21.000      | <b>V</b> |
| 093189114002 | ENVIRORITE    | CARPET CLEANER     | 1/64 OZ  |          | 07 - Non-Food | 37.000      | V        |
| 026851107002 | ONE EARTH     | CAT CRUNCHIES      | 5 OZ     |          | 07 - Non-Food | 67.000      |          |
| 072705013616 | FROMMS        | CAT FOOD 5LB       | 5#       |          | 07 - Non-Food | 35.000      |          |
| 072705105649 | FROMMS        | CAT FOOD 6.6LB     | 6.6#     |          | 07 - Non-Food | 17.000      |          |
| 012344052140 | NATURAL LIFE  | CHICKEN FELINE FO  | 12/14 OZ |          | 07 - Non-Food | 24.000      |          |
| 093189453002 | ENVIRORITE    | CLEAN GLASS CLEA   | 1/32 OZ  |          | 07 - Non-Food | 85.000      |          |
| 017500040306 | BON AMI       | CLEANING POWDER    | 1/12 OZ  |          | 07 - Non-Food | 31.000      |          |
| 749174094766 | EARTH FRIENDL | CLEANING TOWELS    | 40 CT    |          | 07 - Non-Food | 127.000     |          |
| 031984100202 | BIO PAC       | CONC DISH LIQ 44LB | 44#      |          | 07 - Non-Food | 13.000      |          |
| 031984100103 | BIO PAC       | CONC LNDRY LIQ 4   | 44#      |          | 07 - Non-Food | 15.000      |          |
|              |               |                    |          |          | 27 - Non-Food | 6 000       |          |

Report Name: Inventory Onhand Count Sheet (Physical Inventory)

**Inventory Onhand Variance** 

Database: Inventory

Specifics: Physical Inventory checks can be made by Department, Brand, or any other segment of

inventory using a hand-held terminal or manually using the Physical Inventory Count

Worksheet, shown here with optional onhand quantities included. Once the tally is entered into the electronic worksheet, adjustments to inventory are calculated and shown on the Inventory

Onhand Variance report.

Uses: Turn Physical Inventory maintenance into a manageable job by breaking it up into smaller

tasks. Make periodic spot checks to lower shrinkage.

| Worksheet Name : | Dept 7 Non-Food |
|------------------|-----------------|
| Started By :     | 2 / Manning     |
| Assigned To:     | 6872 / Stephens |

| Committed Status :   | Yes                 |
|----------------------|---------------------|
| Commited By :        | 2 / Manning         |
| Date/Time Commited : | 11-29-2000 12:53 PM |

#### **Inventory Onhand Variance Report**

Page 1 of 1

Print Date/Time: 11-29-00 12:53 PM

Note: This report will list only items from the Worksheet that have a non-zero Variance Quantity.

| Item ID      | Receipt Alias        | Size     | Old Qty | New Qty | Var Qty | % Var   | Cost Var  | Retail Var |
|--------------|----------------------|----------|---------|---------|---------|---------|-----------|------------|
| 012344021146 | ADULT CAN DOG FOOD   | 12/14 OZ | 58.000  | 57.000  | (1.000) | (1.72%) | (\$ 0.81) | (\$1.05)   |
| 012344020088 | ADULT DOG FOOD 8LB   | 8#       | 7.000   | 9.000   | 2.000   | 28.57%  | \$ 13.26  | \$16.90    |
| 026851107002 | CAT CRUNCHIES        | 5 OZ     | 67.000  | 65.000  | (2.000) | (2.99%) | (\$ 2.66) | (\$2,38)   |
| 012344070045 | KITTEN DRY 4LB       | 4#       | 54.000  | 53.000  | (1.000) | (1.85%) | (\$ 5.01) | 35)        |
| 012344060206 | LAMADERM DOG FD 20LB | 20#      | 20.000  | 21.000  | 1.000   | 5.00%   | \$ 14.96  |            |

**Executive Report Summary** 

Number of Item Records Counted: 5

Average % of Variance: 5.40 %

Average Variance Quantity: (0.20)

Total Variance Cost: \$19.74

Total Variance at Retail: \$25.11

A hand-held terminal can be worth its weight in gold by cutting down data collection time.

| Worksheet Name : | Dept 7 Non-Food |
|------------------|-----------------|
| Started By :     | 2 / Manning     |
| Assigned To:     | 1291 / Jones    |

| Committed Status :    | No     |
|-----------------------|--------|
| Commited By :         | (None) |
| Date/Time Committed : | (None) |

#### Shelf Price Manual Verification Checksheet Price Level 1

Page 1 of 3

Print Date/Time: 12-1-00 10:00AM

| Item Number  | Receipt Alias        | Size     | Location | Base Price | Shelf Price |
|--------------|----------------------|----------|----------|------------|-------------|
| 012344021146 | ADULT CAN DOG FOOD   | 12/14 OZ |          | \$1.0500   | 1.03        |
| 012344020200 | ADULT DOG FOOD 20LB  | 20#      |          | \$18.6500  | 18.69       |
| 012344020408 | ADULT DOG FOOD 40LB  | 40#      |          | \$32.3900  | <b>V</b>    |
| 012344020088 | ADULT DOG FOOD 8LB   | 8#       |          | \$8.4500   | V           |
| 099999557800 | BIOPAC DISH LIQ 5GAL | 5 GL     |          | \$65.5500  | <b>V</b>    |
| 099999557725 | BIOPAC LDRY LIQ 5GAL | 5 GL     |          | \$65.5500  | <b>V</b>    |
| 017500040306 | BON AMI CLN PWD 12OZ | 1/12 OZ  |          | \$1.3500   | \$1.29      |
| 093189114002 | CARPET CLEANER       | 1/64 OZ  |          | \$12.7500  | <b>~</b>    |
| 026851107002 | CAT CRUNCHIES        | 5 OZ     |          | \$1.6900   | V           |
| 072705013616 | CAT FOOD 5LB         | 5#       |          | \$5.9500   |             |
| 072705105649 | CAT FOOD 6.6LB       | 6.6#     |          | \$11.4900  |             |

Report Name: Shelf Price Verification Checksheet

**Shelf vs System Price Variance** 

Database: Inventory

Specifics: Shelf price checks can be made by Department, Brand, or any other segment of inventory using

a hand-held terminal or manually using the Price Verification Worksheet, shown here with optional system prices included. Once the adjustments are entered into the electronic worksheet, Price Variance between the system price and the shelf price can be reported.

Uses: Verify shelf prices with what's ringing up at the register.

| Worksheet Name : | Dept 7 Non-Food |
|------------------|-----------------|
| Started By :     | 2 / Manning     |
| Assigned To:     | 1291 / Jones    |

| Committed Status :   | Yes                 |
|----------------------|---------------------|
| Commited By :        | 2 / Manning         |
| Date/Time Commited : | 12-01-2000 10:04 AM |

# Shelf Price Variance Report

Page 1 of 1

Print Date/Time: 12-1-00 10:04 AM

Note: This report will list only items from the Worksheet that have a non-zero Variance Quantity.

| Item Number  | Receipt Alias        | Old Price | New Price | \$ Variance | % Variance |
|--------------|----------------------|-----------|-----------|-------------|------------|
| 012344021146 | ADULT CAN DOG FOOD   | \$ 1.05   | \$ 1.03   | (\$ 0.02)   | (1.94%)    |
| 012344020200 | ADULT DOG FOOD 20LB  | \$ 18.65  | \$ 18.69  | \$ 0.04     | 0.21%      |
| 017500040306 | BON AMI CLN PWD 12OZ | \$ 1.35   | \$ 1.29   | (\$ 0.06)   | (4.65%)    |

**Executive Report Summary** 

Number of Item Reporting a Variance : 3

Average % Variance : (2.13%)

Average Dollar Variance : (\$ 0.01)

# Financial Summary Report

Page 1 of 1

Date/Time Printed: 06-20-2000 10:20AM

Reporting Range: Transaction End Time: 06/19/2000 12:00:00 AM - 06/19/2000 11:59:59 PM

| Cashier N | legative Report                  |             |                  |            |
|-----------|----------------------------------|-------------|------------------|------------|
|           | No Sales                         |             | Quantity         | 16         |
|           | Voids                            | \$50.99     | Quantity         | 3          |
|           | Item Corrects                    | \$5,431.03  | Quantity         | 43         |
|           | Returns                          | \$19.13     | Quantity         | 5          |
|           | Negative Totals                  | \$5,501.15  | Quantity         | 67         |
| Line Item | Discount Report                  |             |                  |            |
|           | \$ Store Coupon                  | \$77.91     | Quantity         | 10         |
|           | % Discount                       | \$27.51     | Quantity         | 23         |
|           | % Store Coupon                   | \$9.55      | Quantity         | 9          |
|           | EMPLOYEE 10% DISCOUNT            | \$0.15      | Quantity         | 1          |
|           | PAC \$2.00 OFF                   | \$6.00      | Quantity         | 3          |
|           | Line Item Discount Totals        | \$121.12    | Quantity         | 46         |
| Sub-Total | I Discount Report                |             |                  |            |
|           | \$ Store Coupon                  | \$6.00      | Quantity         | 13         |
|           | Consolidated Total               | \$323.19    | Quantity         | 1,198      |
|           | EMPLOYEE 10% DISCOUNT            | \$9.77      | Quantity         | 24         |
|           | Sub-Total Discount Totals        | \$338.96    | Quantity         | 1,235      |
| Collected | Sales Tax Report                 |             |                  |            |
|           | Food Tax                         | \$156.70    | Taxable Sales    | \$4,354.19 |
|           | Non-Food Tax                     | \$327.16    | Taxable Sales    | \$4,957.42 |
|           | Total Tax Collected              | \$483.86    |                  |            |
| Exempted  | d Sales Tax Report               |             |                  |            |
|           | Food Tax                         | \$1.87      | Tax Exempt Sales | \$51.84    |
|           | Total Tax Exempted               | \$1.87      |                  |            |
| Sales Tot | als Report                       |             |                  |            |
|           | Gross Sales                      | \$15,956.34 | Customer Count   | 349        |
|           | - Negative Total                 | \$5,501.15  | Quantity         | 67         |
|           | - Item Discount Total            | \$121.12    | Quantity         | 46         |
|           | - Sub Total Discount Total       | \$338.96    | Quantity         | 1,235      |
|           | = Net Sales With Tax             | \$9,995.11  |                  |            |
|           | <sup>-</sup> Total Tax Collected | \$483.86    |                  |            |

Report Name : Financial Summary

Database : POS Transactions

Specifics: A quick summary of transactions within a date/time range. Like the other reports in the system,

the structure is dynamic, displaying totals for generated features such as Discounts, Taxes and

Tender Types.

Uses: Get a daily (weekly or other specified time period) summary of key data.

## Departmental Net Sales, Profit and Volume Report

Page 1 of 1

Print Date/Time: 03/14/2001 03:20:56PM

Note: Net Sales and Margins include Sales Returns.

Reporting Range: Transaction End Time=03/13/2001 12:00:00 AM - 03/13/2001 11:59:59 PM

| Department Name               | No. Items in Dept. | Unit Volume | Net Sales   | Net Margin | Net % Margin |
|-------------------------------|--------------------|-------------|-------------|------------|--------------|
| Beer                          | 270                | 745.00      | \$ 514.05   | \$ 96.85   | 18.84%       |
| Dairy                         | 165                | 352.00      | \$ 753.28   | \$ 165.44  | 21.96%       |
| Deli                          | 198                | 256.00      | \$ 294.40   | \$ 181.76  | 61.74%       |
| Frozen Food                   | 221                | 352.00      | \$ 834.24   | \$ 133.76  | 16.03%       |
| Grocery                       | 302                | 456.00      | \$ 606.48   | \$ 209.76  | 34.59%       |
| Totals for Departments Listed | 1156               | 2161.00     | \$ 3,002.45 | \$ 787.57  |              |

#### **Executive Report Summary**

\$514.05

\$606.48

| Number of Departments Listed :                | 5           |
|-----------------------------------------------|-------------|
| Avg. Unit Volume Per Dept. Listed :           | 432.20      |
| Avg. Net Profit Per Dept. Listed :            | \$ 157.51   |
| Avg. Net Sale Per Dept. Listed :              | \$ 600.49   |
| Avg. Net Profit Percentage Per Dept. Listed : | 26.23       |
| Total Number of Items For Depts. Listed :     | 1156        |
| Total Net Profit For Depts. Listed :          | \$ 787.57   |
| Total Net Sale For Depts. Listed :            | \$ 3,002.45 |

25.1%

9.8%

27.8%

20.2%

100.0%

#### **Net Sales Per Department** Beer Dairy Deli Grocery

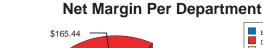

%

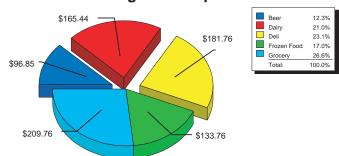

Report Name: Department Net Sales, Margin and Volume

\$834.24

Database: **POS Transactions** 

Specifics: This versatile report is three reports in one. Ranks your Department by unit volume and

provides Net Sales and Net Margin totals by Department. Note the easy-to-read Executive Summary and concise pie charts. Can be filtered by the hour, day, week, month, year or just

about any date/time range.

Uses: Analyze profitability by Department. Identify problem areas.

#### Inventory Recommended Reorder Report

Page 1 of 1

Print Date/Time: 11-30-00 11:10 AM

Reporting Range: (All)

|                  |              |                       | Quantity  | / On Hand     |         | By S | upplier Unit |              |     |
|------------------|--------------|-----------------------|-----------|---------------|---------|------|--------------|--------------|-----|
| Supplier Item ID | Item ID      | Description           | Base Unit | Supplier Unit | OnOrder | Need | Last Cost    | Ext Cost     | Chk |
| Supplier: AB     | C DIST       | ABC Distributors Inc. |           |               |         |      |              |              |     |
| ABC-040306       | 017500040306 | BON AMI CLN PWD 12OZ  | 11.000    | 0.458         | 0.000   | 4    | \$24.9600    | \$99.8400    |     |
| ABC-100103       | 031984100103 | CONC LNDRY LIQ 44LB   | 2.000     | 0.667         | 0.000   | 9    | \$134.9700   | \$1,214.7300 |     |
|                  |              | <u> </u>              | 13.000    | 1.125         | 0.000   | 13   |              | \$1,314.5700 |     |

Report Name: Recommended Reorder, Purchase Order, Purchase Order Items Received

Database: Inventory

Specifics: Recommended Reorder can be run to get a perspective on your current inventory. Settings for the items

> on the Ordering page of the Inventory record (next page) indicate when the item is eligible for reordering and how much to order. These results can be sent directly to a Purchase Order worksheet: after a Supplier is selected for the PO, Auto Reorder fills in the PO based on the settings. The amounts can be

adjusted before submitting the PO to the Supplier (below).

The PO Items Received report (next page) is run after checking in the items on a Purchase Order.

Items not received can be flagged as Back Ordered to be converted into a PO with the remaining items.

Uses: You can streamline the reorder process with Catapult to automate your purchasing.

#### Purchase Order

Page 1 of 1

Healthy Market 890 West King Street Accounts Payable Boone, NC 28607

828-265-2907 solutions@ecrsoft.com

| PO Number :        | 13          |
|--------------------|-------------|
| Account Number :   | (None)      |
| Authorized :       | 2 / Manning |
| Ship Via:          | see remarks |
| FOB:               | (None)      |
| Supplier ID Code : | ABC DIST    |

| Terms :            | Net 30     |
|--------------------|------------|
| Order Submitted :  | 11-30-2000 |
| Needed By :        | 12-06-2000 |
| Cancel By :        | (None)     |
| Ship On or After : | (None)     |
|                    |            |

Fax: 828-265-0097

To:

ABC Distributors Inc.

POB 4321 Order Dept. IOWA CITY, CA 52240

Phone: 800-555-1212

inquiry@abcdist.xyz

Fax: 555-555-1212

Ship To:

Healthy Market 890 West King Street Loading Dock Boone, NC 28607

Phone: 828-265-2907

solutions@ecrsoft.com

| Supplier Order ID | Item ID      | Description          | Unit     | Order Qty | Unit Cost  | Ext Cost     |
|-------------------|--------------|----------------------|----------|-----------|------------|--------------|
| ABC-100103        | 031984100103 | CONC LNDRY LIQ 44LB  | 3 PER CS | 9.000     | \$115.0000 | \$1,035.0000 |
| ABC-040306        | 017500040306 | BON AMI CLN PWD 12OZ | Case 24  | 4.000     | \$24.9600  | \$99.8400    |
| Number of Items   |              | 2                    |          | Total     | Cost       | \$1,134.8400 |

Number of Units 13.000

Remarks: Should qualify for free shipping offer. -GW

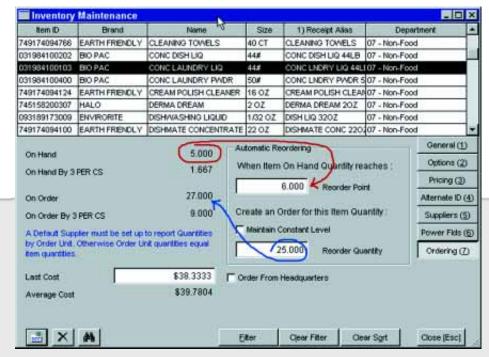

Ordering page for Inventory item after Purchase Order 13 (previous page) has been Submitted to Supplier. When Automatic Reorder was run, the Onhand Quantity of 5 (1 below the Reorder Point) triggered the reorder. Note that since the order unit is defined as a case of 3, only whole order units are ordered: 9 cases are ordered to meet the Reorder Quantity of 25. Automatic reordering can be set up to maintain the onhand quantity at a constant level.

#### Purchase Order Items Received

Page 1 of 1

#### Healthy Market

ABC Distributors Inc. POB 4321 IOWA CITY, IA 52240 800-555-1212 inquiry@abcdist.xyz Committed: 12-05-2000 Committed By: 7145 / Hamilton

| PO Number:         | 13          |
|--------------------|-------------|
| Account Number:    | 1677        |
| Authorized:        | 2 / Manning |
| Ship Via:          | see remarks |
| FOB:               | (None)      |
| Terms:             | (None)      |
| Supplier ID Code : | ABC DIST    |

| Invoice Reference | (None)     |
|-------------------|------------|
| Reference Number  | (None)     |
| Order Submitted:  | 11-30-2000 |
| Needed By:        | 12-06-2000 |
| Cancel By:        | (None)     |
| Ship On or After: | (None)     |
|                   |            |

| Supplier ID   | Item ID             | Description          | Unit     | Order Qty | Rec'd Qty | BO Qty Unit Cost | Ext Cost   |
|---------------|---------------------|----------------------|----------|-----------|-----------|------------------|------------|
| 031984100103  | 031984100103        | CONC LNDRY LIQ 44LB  | 3 PER CS | 9.000     | 6.000     | 3.000 \$115.0000 | \$690.0000 |
| 017500040306  | 017500040306        | BON AMI CLN PWD 12OZ | Case 24  | 4.000     | 4.000     | 0.000 \$24.9600  | \$99.8400  |
| Remarks: Shou | ld qualify for free | e shipping offerGW   |          |           |           |                  |            |

#### **Executive Report Summary**

| Percent of Items Reporting Cost Variance | 50.00 %      |
|------------------------------------------|--------------|
| Unique Items Received                    | 2            |
| Total Quantity Received                  | 10.000       |
| Total Retail Value Received              | \$1,158.3000 |
| Cost of Items Received                   | \$789.8400   |
| Total Quantity Marked for Back Order     | 3.000        |
| Freight Charges                          | \$0.0000     |
| Tax Amount                               | \$0.0000     |
| Miscellaneous Charges                    | \$0.0000     |
| Total Cost and Charges                   | \$789.8400   |
|                                          |              |

#### Item Net Sales Optimized

Page 1 of 40

Date/Time Printed: 3/9/01 09:37 AM

Reporting Range: DateTime Range= 01/01/2000 12:00:00 AM - 12/31/2000 11:59:59 PM

Report Sorted By: Net Margin, Receipt Alias

| Item Net Sales<br>Item ID | Summary<br>Receipt Alias | Net Qty Sold | % Qty Sold | Ext Cost      | Net Sales     | Net Margin    | Net %<br>Margin |
|---------------------------|--------------------------|--------------|------------|---------------|---------------|---------------|-----------------|
| 00000000600               | MARLBORO                 | 50,420.000   | 18.64 %    | \$ 732,761.00 | \$ 992,654.00 | \$ 259,893.00 | 26.18 %         |
| 00000000598               | MARLBORO LT BOX I        | 17,097.000   | 6.32 %     | \$ 267,066.50 | \$ 352,970.25 | \$ 85,903.75  | 24.34 %         |
| 00000000628               | WINSTON BOX IMPO         | 4,244.000    | 1.57 %     | \$ 35,013.00  | \$ 84,619.80  | \$ 49,606.80  | 58.62 %         |
| 00000000599               | MARLBORO LT KING         | 7,756.000    | 2.87 %     | \$ 112,715.68 | \$ 160,847.00 | \$ 48,131.32  | 29.92 %         |
| 00000000636               | CAMEL REG IMPORT         | 5,188.000    | 1.92 %     | \$ 50,899.47  | \$ 91,194.27  | \$ 40,294.80  | 44.19 %         |
| 00000000692               | CAMEL LT BOX IMP         | 2,615.000    | 0.97 %     | \$ 34,648.75  | \$ 52,130.25  | \$ 17,481.50  | 33.53 %         |
| 00000000691               | CAMEL KING BX IM         | 1,840.000    | 0.68 %     | \$ 24,380.00  | \$ 36,663.00  | \$ 12,283.00  | 33.50 %         |
| 00000000518               | KOOL KING IMPORT         | 1,406.000    | 0.52 %     | \$ 16,520.50  | \$ 28,718.30  | \$ 12,197.80  | 42.47 %         |
| 00000000594               | MARLBORO 100 RED I       | 1,917.000    | 0.71 %     | \$ 29,713.50  | \$ 39,666.75  | \$ 9,953.25   | 25.09 %         |
| 00000000645               | SALEM KING BOX I         | 876.000      | 0.32 %     | \$ 8,760.00   | \$ 17,458.20  | \$ 8,698.20   | 49.82 %         |
| 00000000642               | MARLBORO MED KG          | 1,910.000    | 0.71 %     | \$ 29,339.40  | \$ 38,023.50  | \$ 8,684.10   | 22.84 %         |
| 01100084808               | YOURS FF 100S            | 1,974.000    | 0.73 %     | \$ 13,108.26  | \$ 21,611.76  | \$ 8,503.50   | 39.35 %         |
| 04330006518               | PALL MALL NON FI         | 1,250.000    | 0.46 %     | \$ 27,562.50  | \$ 34,910.50  | \$ 7,348.00   | 21.05 %         |

Report Name : Item Net Sales Optimized
Database : Inventory—Transaction

Specifics: Ranks inventory by Net Margin (shown here), Net Margin Percent, Sales Amount, or Sales

Quantity for a specified date range.

Uses: Quickly find your best and worst inventory items.

ECR SOFTWARE CORPORATION

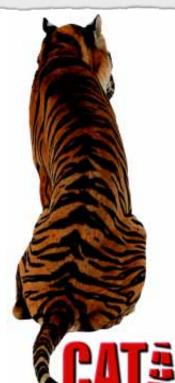

# Boosting Your Business PERFORMANCE

The Catapult Library of Reports is expanding constantly. New reports are created and alternate versions of existing reports are added as the Catapult application evolves into the most comprehensive Retail Enterprise Automation system on the market. These are just a few examples of the powerful information tools you can have working for you and your retail business.

Contact ECR Software Corporation or your Authorized Catapult Dealer to find out more.

890 West King Street Boone, NC 28607 USA **800-211-1172** 

www.**ecrsoft**.com solutions@ecrsoft.com ©2001 All rights reserved.